#### Adobe Photoshop 2021 (Version 22.5) Crack Keygen With Serial number Keygen Free Download (2022)

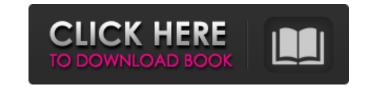

### Adobe Photoshop 2021 (Version 22.5) Crack+ Free Download

Open a photo and a few clicks later, the image appears in a folder on your computer's hard drive. What Is Photoshop? The Adobe Photoshop program has become a staple of the graphic design industry, used by professional photographers, designers, and Web developers. Adobe's Photoshop, first introduced in 1990, was initially a pixel-editing application designed for raster images. You can use Photoshop to apply any number of effects and adjustments to raster files, such as photographs, charts, and graphics. Because it's so widely used, Photoshop is considered a "gateway" program to the design industry. Many designers first learned to use Photoshop, and then became expert illustrators. What's a raster image? Raster images are a type of electronic file that stores the pixels, or squares of color and black, that make up an image. All images are made up of dots of color. This number can be controlled by the user to change the color and contrast. A photograph uses a series of small dots to create a color image. How Is Photoshop Different? The most common way to edit raster images is with the use of pixels everlays in Photoshop. Although it's now difficult to think of this method any other way, in those first days of Photoshop, people learned to work with leavers the pixels of their image and blurred each layer to the true pixels of their image and blurred each layer to the true pixels of their image and blurred each layer to the curve pixels of their image and photoshop is with the use of layers. A layer is a window into a collection of pixels for a layer of pixels for a layer of pixels for a rose and another layer of pixels for a rose and another layer of pixels for a rose and another layer of pixels for the stem of the rose, then when you apply one image to the other, you can sharpen edges, adjust contrast, change colors, remove things, and blend images together. These effects take place in a single window by using the individual pixels. An image that has been pixel-

## Adobe Photoshop 2021 (Version 22.5) With Keygen Free Download 2022 [New]

Elements is the result of many years of experience and research and is a powerful professional program that has managed to slip past Microsoft Windows Live Photo Gallery despite being called an image editor. No, no no." "You're the doctor." "What is it?" "An obscure pathology?" "Or a lawless threat to public health?" "You tell me." "You're the doctor." "You're the doctor." "What is it?" "An obscure pathology?" "Or a lawless threat to public health?" "You tell me." "You tell me." "You're the doctor." "What is it?" "An obscure pathology?" "On the contrary, I shall do whatever it takes to send you home to your wife." "On the contrary, I shall do whatever it takes to send you home to your wife." "And to your father's barn, and to a hero's welcome." "Send me?" "If this tent isn't a straightjacket, I don't know what is." "This is your life that I'm talking about." "Send me out?" "No, I'd be too terrified to go." "Terrified?" "Ehm..." "Scared to death, huh?" "I'm just sayin'." "Dr. Carlsen..." "I've been asked to fetch the fugitive Vic Moorland." "Let's go." "Okay, this is what you're doing." "You're isolating the problem, just like a jeweler would." "As if you were fixing a diamond." "What about the microscopy?" "Well, here's the thing." "Three months ago, I tried the 4x microscope and it was a disaster." "Look, if you're not putting the instruments in the right places..." "It's a string, isn't it?" "It's a string of pearls." "You're trying to find the problem, but you're looking at the string." "You see, when you're examining each part of the string, you're not looking at the string, you're looking at the string, you're hooking." "One bead has no problem, and the next with a problem." "So all you need is to put the instruments in the right place." "And that's exactly what I'm doing." "I know what you're doing." "I know what you're doing." "I know what you're doing." "I know what you're doing." "I know what you're doing." "I know what you're doing." "I know what you're doing." "I know what you're doing." "I know what

#### Adobe Photoshop 2021 (Version 22.5) Crack + With Serial Key

Vázquez D. Editorial del Gabinete de Estudios Legales - Centro de Estudios Económicos y Jurídicos de la Universidad de Chile. Andrés P. Editorial del Gabinete de Estudios Legales - Centro de Estudios Económicos y Jurídicos de la Universidad de Chile. Andrés P. Editorial del Gabinete de Estudios Legales - Centro de Estudios Económicos y Jurídicos de la Universidad de Chile. Pena M. Editorial del Gabinete de Estudios Legales - Centro de Estudios Económicos y Jurídicos de la Universidad de Chile. Pena M. Editorial del Gabinete de Estudios Legales - Centro de Estudios Económicos y Jurídicos de la Universidad de Chile. Rosa V. Editorial del Gabinete de Estudios Económicos y Jurídicos de la Universidad de Chile. Rosa V. Editorial del Gabinete de Estudios Legales - Centro de Estudios Económicos y Jurídicos de la Universidad de Chile. Alberto Lutarini - Revisión del manuscrito Vítor Galvão Pinto - Revisión del manuscrito José Román Lucas - Revisión del manuscrito

#### What's New in the Adobe Photoshop 2021 (Version 22.5)?

Explaining the recent proposed EU ban on DDT: a brief ecological perspective. The rapid increase in insecticide resistance to DDT and related compounds coupled with the inability of other insecticides to provide control in various regions has led to renewed interest in and a proposal for the prohibition of DDT. An ecological perspective of this development is presented. Many key aspects of this debate have not been addressed by the proponents of the ban, and these include: 1) knowledge of the chemical, pharmacological, pharmacological, pharmacological properties of DDT and related insecticides; 2) the cost/benefit analysis of banning a chemical before its potential is fully understood; and 3) the importance of managing insecticides in an integrated manner.:host(.root) { .flex-container { flex-grow: 0; } .flex { flex-grow: 0; } .flex { flex-grow: 1; } .green { background-color: rgba(255,255,255,0.5); } .procss { color: white; background-color: rgb(0, 0, 0); padding: 3px 6px; border-radius: 4px; border: solid 1px #222; margin: 0 0 20px 0; display: flex; } .procss:hover { background-color: rgba(0, 0, 0, 0.75); } .container {

# **System Requirements:**

OS: Windows® 7, Windows® 8, Windows® 8, Windows® 10 Processor: Intel Pentium® IV 2.8GHz or equivalent, Memory: 3 GB RAM You can also get more information about the game from the official game siteQ: jquery php mysql show all users count I am making a member system for my project. The member system got some points, after that i add those points to the database using a table. I want to display the member id, points on the index page. For example:

https://www.eecoeats.com/wp-content/uploads/2022/07/Adobe\_Photoshop\_CS6.pdf

http://www.sweethomeslondon.com/?p=

http://rt2a.org/photoshop-2021-version-22-5-1-universal-keygen-patch-with-serial-key-for-pc/ http://findmallorca.com/photoshop-2021-version-22-0-0-keygenerator-april-2022/ https://bariatric-club.net/wp-content/uploads/2022/07/Photoshop\_2022\_Version\_2301\_Nulled\_\_Free\_Registration\_Code\_Latest.pdf https://dealstoheal.com/?p=5366

https://www.dpfremovalnottingham.com/2022/07/05/adobe-photoshop-2020-mem-patch-win-mac/ https://diabetica.eu/wp-content/uploads/2022/07/giubar.pdf https://www.d360.fr/wp-content/uploads/2022/07/Adobe\_Photoshop\_CS4\_Serial\_Key\_.pdf

http://nineteeneightzero.com/photoshop-2021-version-22-1-0-download-mac-win/ http://pzn.by/?p=40738

https://www.5etwal.com/wp-content/uploads/2022/07/Adobe\_Photoshop\_2022\_Version\_231.pdf https://captainseduction.fr/photoshop-2021-version-22-5-1-universal-keygen-win-mac/ https://trello.com/c/uDqlzFaE/86-adobe-photoshop-cc-2014-hack-full-product-key

https://abwabnet.com/photoshop-2021-version-22-5-1-jb-keygen-exe-free/https://7sixshop.com/2022/07/adobe-photoshop-express-universal-keygen-free/

https://postlistinn.is/photoshop-2021-version-22-1-1-hacked-download https://studiolegalefiorucci.it/2022/07/05/adobe-photoshop-2020-universal-keygen-download-win-mac/

https://movingbay.com/photoshop-cc-2014-crack-with-serial-number-updated-2022/

https://6v9x.com/adobe-photoshop-2021-version-22-4-2-crack-serial-number-x64-2022-latest/

http://cennews.in/?p=10401

http://balloonfellows.com/wp-content/uploads/2022/07/Photoshop\_2022\_Version\_231\_Crack\_File\_Only\_\_3264bit\_2022.pdf
https://mymiddlevilledda.com/wp-content/uploads/2022/07/oldyraly.pdf
http://sturgeonlakedev.ca/wp-content/uploads/2022/07/Adobe\_Photoshop\_2021\_Version\_224.pdf

https://wakelet.com/wake/1pufyegrDDpkThnwRHslo http://awaazsachki.com/?p=42373

https://shobeklobek.com/photoshop-2022-serial-number-with-registration-code-win-mac-latest-2022/
https://haldibazaar.com/adobe-photoshop-2021-version-22-0-0-crack-keygen-with-serial-number-download-april-2022/
https://arlingtonliquorpackagestore.com/wp-content/uploads/2022/07/Adobe\_Photoshop\_2021\_Version\_2210\_Keygen\_\_Registration\_Code\_For\_PC-2.pdf
https://carolwestfineart.com/adobe-photoshop-cc-2014-serial-number-download/